Pièces jointes : Photos de M13 Document Word

Orgon, le 26 /06/09

Monsieur,

Le 18 juin 2009 entre 23h59 et 00h13 je fais des photos de M13. Une vingtaine de 30secondes de pose, (je ne suis pas encore au point pour la mise en station cela viendra avec la pratique) j'en garde 15 et je les additionne sous IRIS.

A ma surprise, je remarque un trait rouge sur la gauche en bas de la photo. Sur chaque photo RAW il y a un point avec une trainé. Sauf sur la 16 et 17 ième photo, pas de point juste une trainé. Pourriez vous ne dire de quoi il s'agit, ( reflets, météorite …..) .

J'ai additionné 1 à 1 les photos pour voir le mouvement de la tache (voir le document Word). J'espère ne pas vous faire perdre trop de temps pour cette petite chose.

Avec mes remerciements, veuillez agréer Monsieur mes salutations distinguées

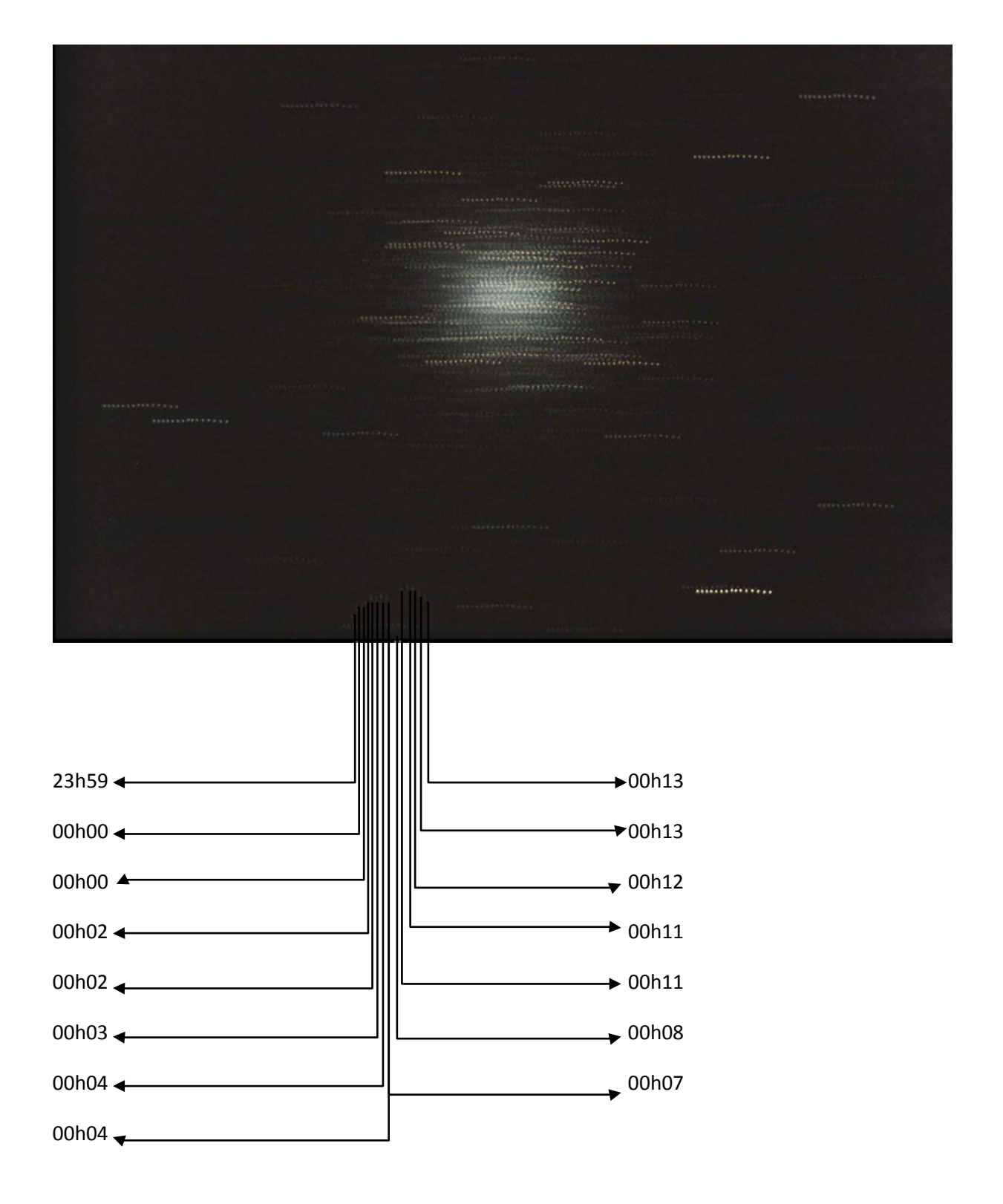